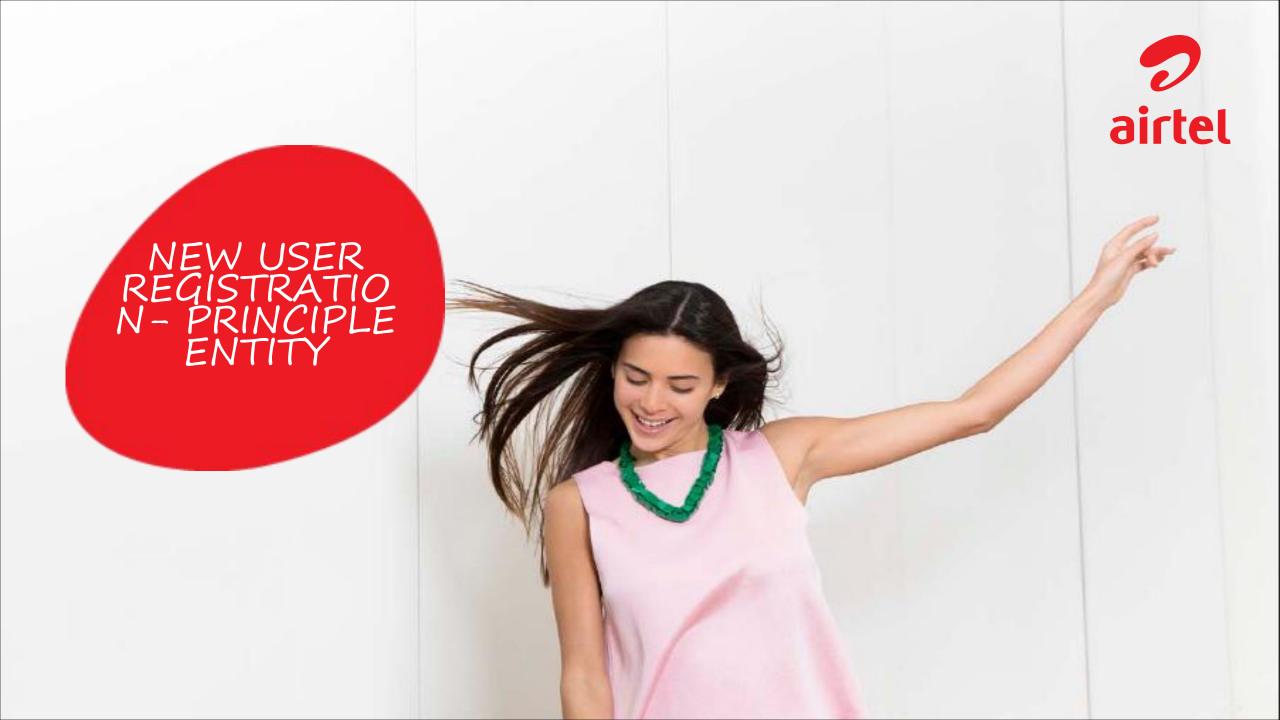

# Disclaimer

Reproduction & distribution of this content in any form, is strictly prohibited.

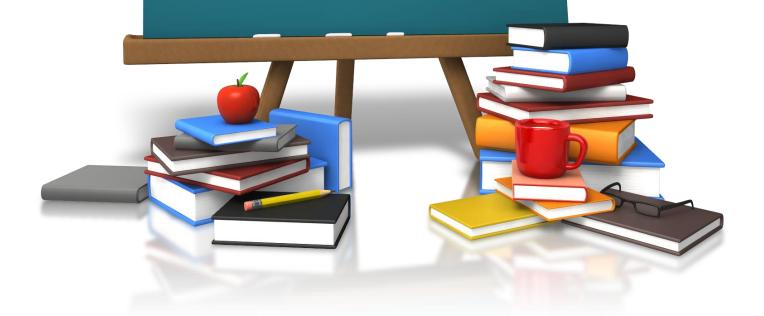

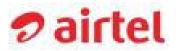

# High-level process steps

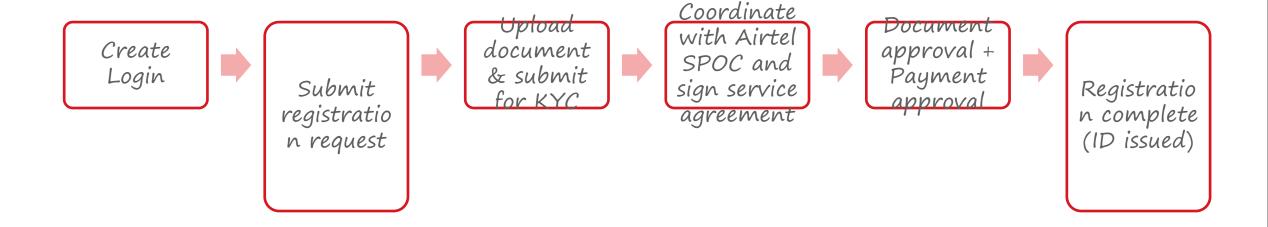

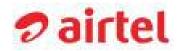

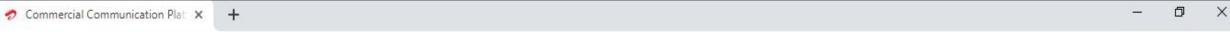

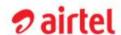

← → C ① Not secure | 125.19.17.40/home

# Commercial

### Communication

# Platform

- Manage Telemarketer Registration
- Manage Enterprise Registration
- Manage Headers & Templates

#### LOGIN ID

Enter Login ID/Registered Email Id

#### PASSWORD

Enter Password

LOGIN

### NEW USER REGISTRATION | FORGOT PASSWORD | HELP PAGE

\*If enterprise is registered by telemarketer, enterprise still can register by clicking on this link.

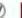

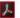

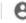

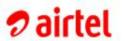

# Commercial

Communication

# Platform

- Manage Telemarketer Registration
- Manage Enterprise Registration
- Manage Headers & Templates

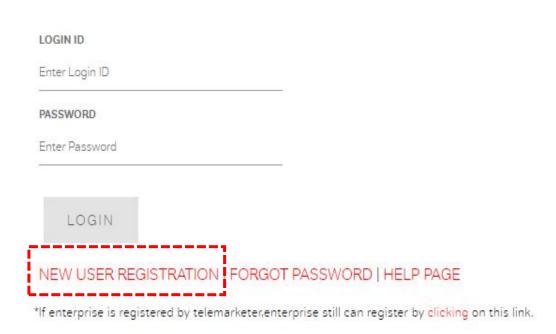

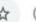

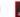

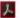

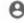

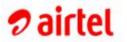

# Commercial

Communication

# Platform

- Manage Telemarketer Registration
- Manage Enterprise Registration
- Manage Headers & Templates

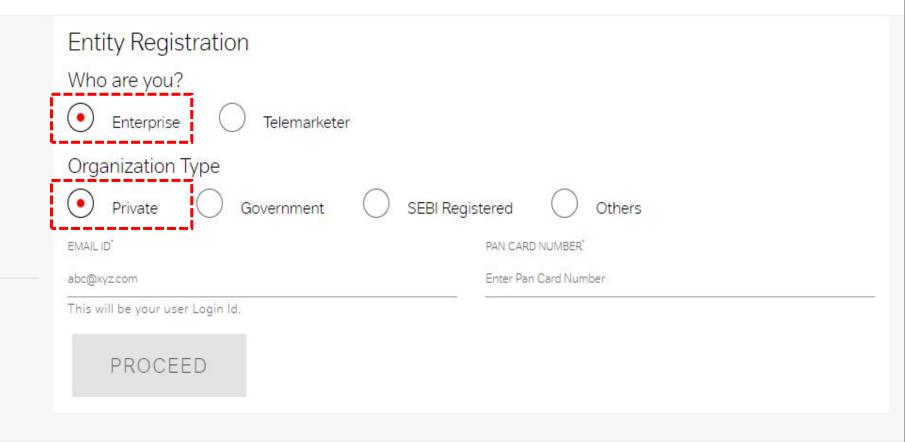

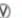

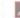

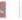

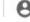

# **⊘** airtel

# Commercial

Communication

# Platform

- Manage Telemarketer Registration
- Manage Enterprise Registration
- Manage Headers & Templates

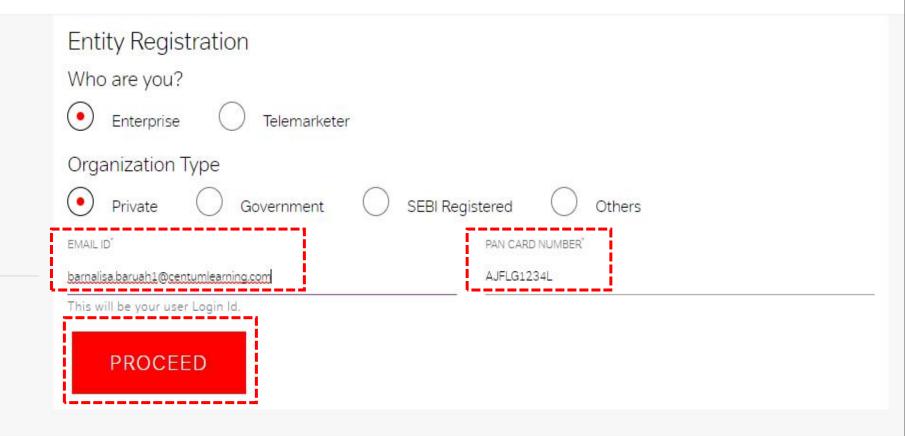

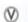

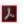

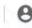

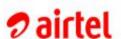

- Manage Telemarketer Registration
- Manage Enterprise Registration
- Manage Headers & Templates

AJLFG1234L abc@gmail.com This will be your user Login Id. MOBILE NUMBER EXISTING REGISTRATION 9899123456 NA This mobile number would be used for further communication. Organization Details NAME OF ORGANIZATION" GST NUMBER OF ORGANIZATION ABC Pvt. Ltd. 22AJLFG1234L2Z5 REGISTERED ADDRESS STATE Delhi NCR Mandi House PIN CODE" 110001

PAN CARD NUMBER

CONTACT NUMBER

Enter mobile number and organizational details such as organization name, address, GST number etc.

### Authorized Personnel Details

NAME"

EMAIL ID\*

EMAIL ID\*

AADHAR NUMBER\*

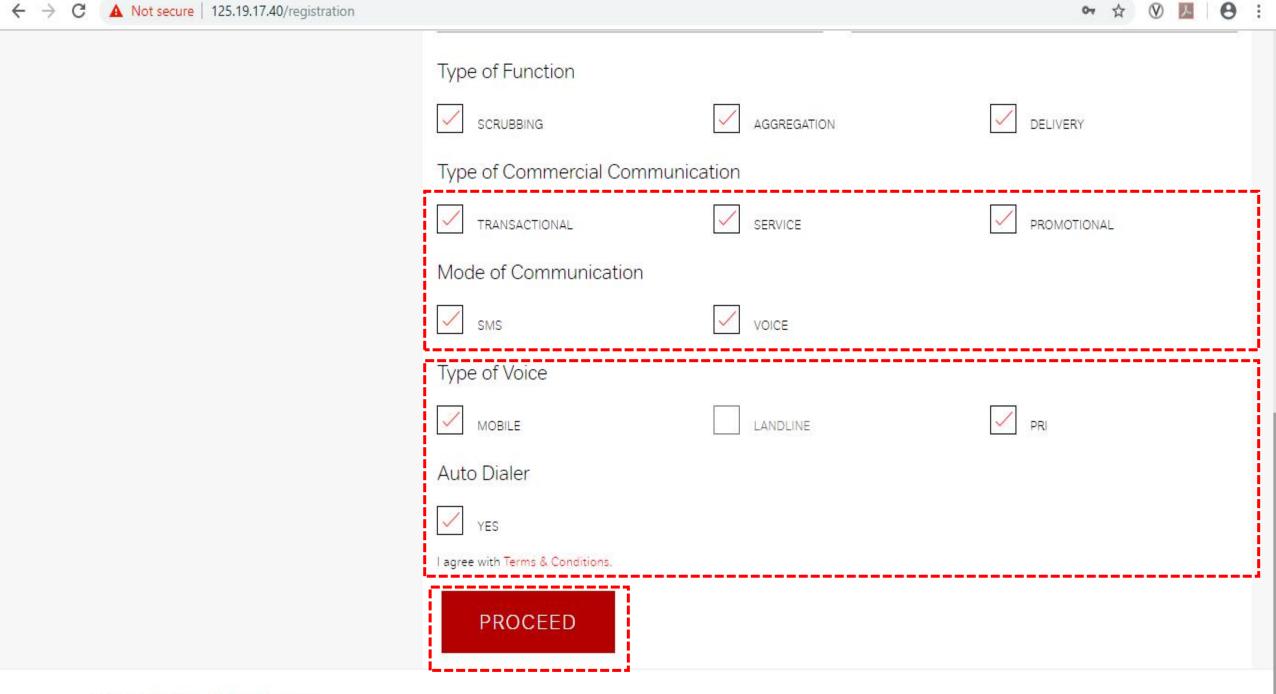

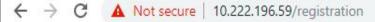

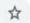

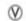

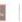

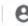

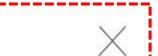

# Account Validation

MOBILE OTP

nkirkkir

EMAIL OTP

\*\*\*\*\*

OTP Sent

A One Time Password (OTP) has been sent to your email ld and mobile number.

SUBMIT

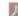

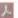

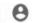

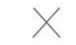

# Account Validation

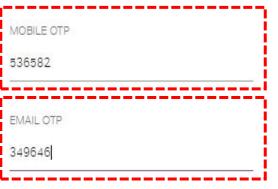

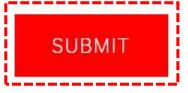

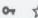

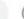

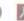

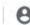

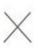

# Set Password

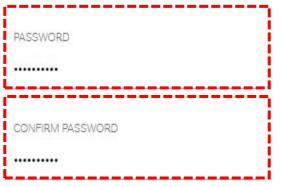

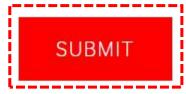

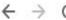

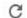

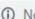

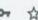

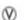

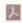

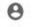

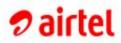

Hello vibhor.vyas@centumlearning.com

### HOME

MANAGE HEADER MANAGE TEMPLATE MANAGE CONSENT TEMPLATES CONTACT US UPDATE PROFILE SAMPLE DOCUMENTS CHANGE PASSWORD LOGOUT

Your request has been submitted.

Your Reference ID is AIR4318010370.

Please keep this ID for future communication. To complete the registration process, please click on PROCEED. For assistance, contact the below spoc(s).

| Name Email Id                              |  | Phone No.  | Туре      |
|--------------------------------------------|--|------------|-----------|
| Rakesh Thakur Rakesh 3. Thakur @airtel.com |  | 9815049855 | SMS/VOICE |
| Harjeet Singh Harjeet.Saini@airtel.com     |  | 9815049616 | SMS/VOICE |

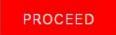

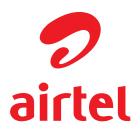

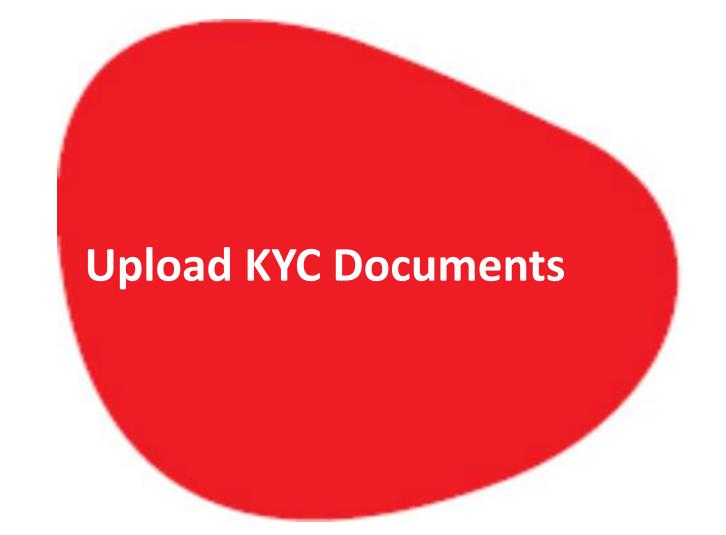

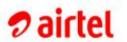

# Commercial

Communication

### Platform

- Manage Telemarketer Registration
- Manage Enterprise Registration
- Manage Headers & Templates

barnalisa.baruah1@centumlearning.com

PASSWORD

LOGIN

### NEW USER REGISTRATION | FORGOT PASSWORD | HELP PAGE

\*If enterprise is registered by telemarketer, enterprise still can register by clicking on this link.

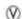

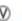

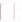

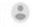

# **⊘** airtel

# Commercial

# Communication

# Platform

- Manage Telemarketer Registration
- Manage Enterprise Registration
- Manage Headers & Templates

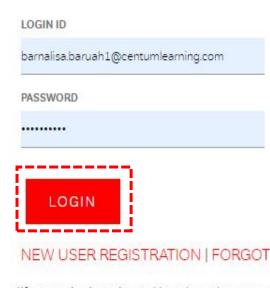

NEW USER REGISTRATION | FORGOT PASSWORD | HELP PAGE

\*If enterprise is registered by telemarketer, enterprise still can register by clicking on this link.

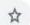

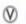

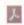

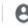

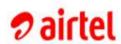

TICIO Damaisa.Dargant@centumeaning.com

### HOME

MANAGE HEADERS
MANAGE TEMPLATES
MANAGE CONSENT TEMPLATE
CONTACT US
UPDATE PROFILE
SAMPLE DOCUMENTS
CHANGE PASSWORD
LOGOUT

| Search Entity Name |     | Search Reference Id | Search Registration Id |
|--------------------|-----|---------------------|------------------------|
|                    | - 1 |                     | -                      |

| SI. No. | Entity Name   | Туре       | Reference Id  | Status                        | Registration Id |
|---------|---------------|------------|---------------|-------------------------------|-----------------|
| 1       | ABC Pvt. Ltd. | ENTERPRISE | AIR9566702723 | In Process [Upload Documents] | -               |

### Note:

- 1. To download the Registration certificate, it is mandatory to register atleast one Header.
- 2. Bank details for security deposit (NEFT)

| Beneficiary Account Number | 00030310013826                                                                         |
|----------------------------|----------------------------------------------------------------------------------------|
| Beneficiary Account Name   | Bharti Airtel Ltd.                                                                     |
| IFSC Code                  | HDFC0000003                                                                            |
| MICR Code                  | 110240001                                                                              |
| Bank Name                  | HDFC Bank Ltd                                                                          |
| Branch Name                | NEW DELHI SURYA KIRAN K G MARG                                                         |
| Branch Add                 | G-4, GROUND FLOORSURYA KIRAN BLDG19, KASTURBA GANDHI<br>MARGNEW DELHINEW DELHI 110 001 |
| Client Code for Telemedia  | BALTEMARKX                                                                             |
| Client Code for Mobility   | BALMOBILITY                                                                            |

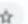

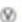

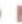

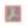

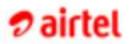

O barnalisa baruah1@centumlearning.com

### HOME

MANAGE HEADERS
MANAGE TEMPLATES
MANAGE CONSENT TEMPLATE
CONTACT US
SPOATE PROFILE
SAMPLE DOCUMENTS
CHANGE PASSWORD
LOGOUT

# Continue Registration

MCGT.

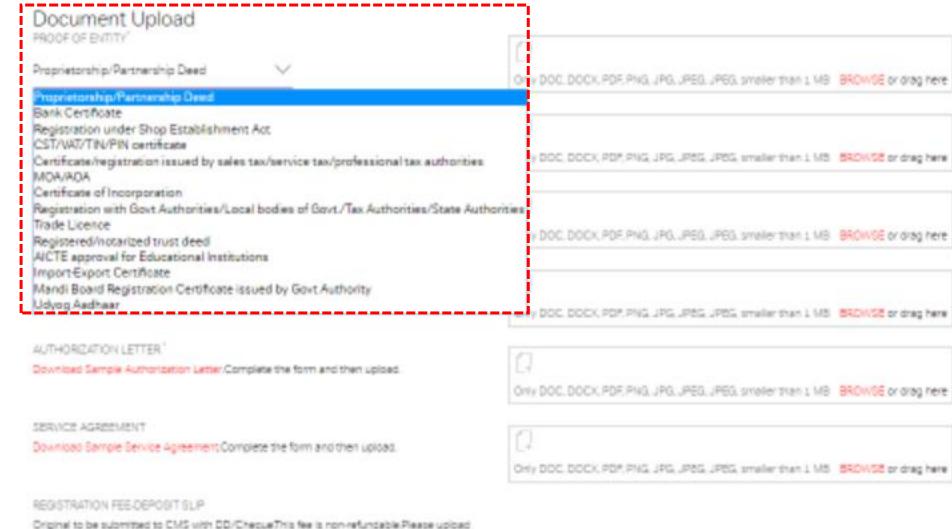

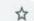

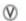

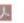

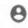

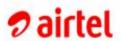

#### HOME

MANAGE HEADERS
MANAGE TEMPLATES
MANAGE CONSENT TEMPLATE
CONTACT US
UPDATE PROFILE
SAMPLE DOCUMENTS
CHANGE PASSWORD
LOGOUT

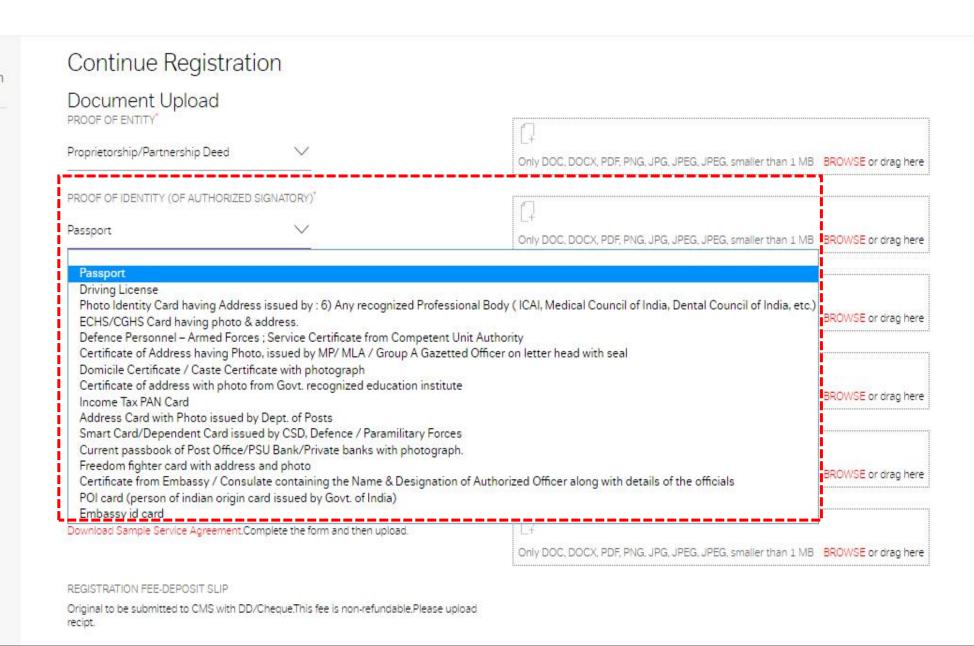

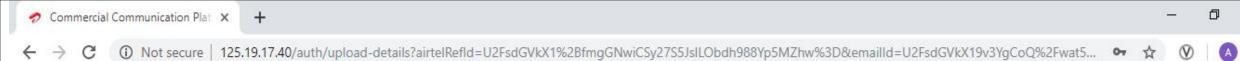

# 2 airtel

### Hello aparnamathur09@gmail.com

#### HOME

MANAGE HEADERS
MANAGE TEMPLATES
MANAGE CONSENT TEMPLATES
CONSENT BULK UPLOAD
UPDATE PROFILE
SAMPLE DOCUMENTS
CONTACT US
CHANGE PASSWORD
LOGOUT

### Continue Registration Document Upload PROOF OF ENTITY" MOA/AOA Only DOC, DOCX, PDF, PNG, JPG, JPEG, JPEG, smaller than 1 MB BROWSE or drag here PROOF OF IDENTITY (OF AUTHORIZED SIGNATORY)\* Passport Only DOC, DOCX, PDF, PNG, JPG, JPEG, JPEG, smaller than 1 MB BROWSE or drag here AUTHORIZATION LETTER\* Download Sample Authorization Letter. Complete the form and then upload. Only DOC, DOCX, PDF, PNG, JPG, JPEG, JPEG, smaller than 1 MB BROWSE or drag here SERVICE AGREEMENT Download Sample Service Agreement. Complete the form and then upload. Only DOC, DOCX, PDF, PNG, JPG, JPEG, JPEG, smaller than 1 MB BROWSE or drag here REGISTRATION FEE-DEPOSIT SLIP Original to be submitted to CMS with DD/Cheque. This fee is non-refundable. Please upload recipt. Payment Mode Show Bank Details By Cheque/DD By NEFT DD/CHEQUE NUMBER AMOUNT DD/CHEQUE DATE BANK NAME SECURITY DEPOSIT

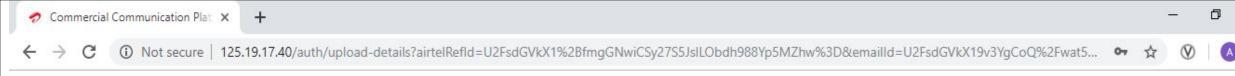

# 2 airtel

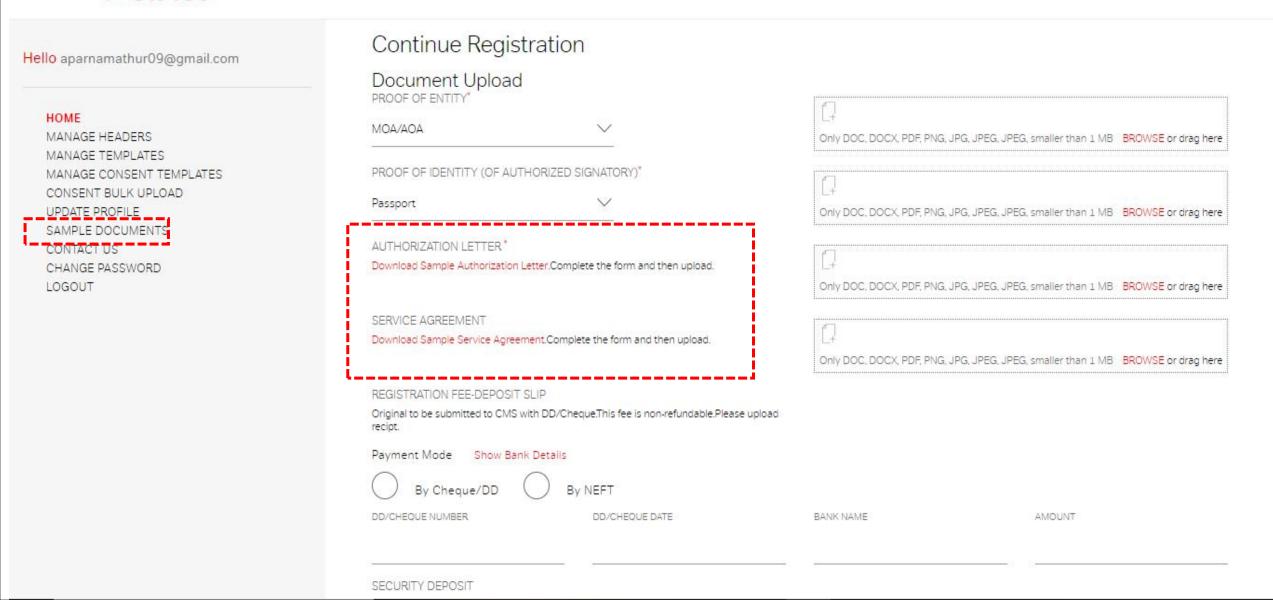

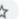

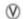

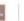

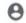

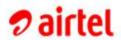

HOME MANAGE HEADERS MANAGE TEMPLATES MANAGE CONSENT TEMPLATE CONTACT US UPDATE PROFILE SAMPLE DOCUMENTS

CHANGE PASSWORD LOGOUT

| Contractor of | 1    | _      |
|---------------|------|--------|
| JOWN          | non  | Forms  |
| JUVVIII       | luau | LUILIS |

| SNo. | Document Name        | Download Link          |
|------|----------------------|------------------------|
| 1.   | Consent Letter       | Click here to download |
| 2.   | Authorization Letter | Click here to download |
| 3.   | Service Agreement    | Click here to download |

# Sample Documents

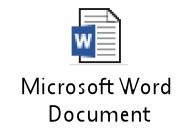

Authorization Letter

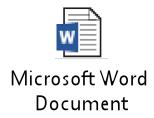

Service Agreement

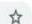

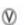

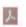

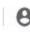

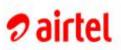

### HOME

MANAGE HEADERS
MANAGE TEMPLATES
MANAGE CONSENT TEMPLATE
CONTACT US
UPDATE PROFILE
SAMPLE DOCUMENTS
CHANGE PASSWORD
LOGOUT

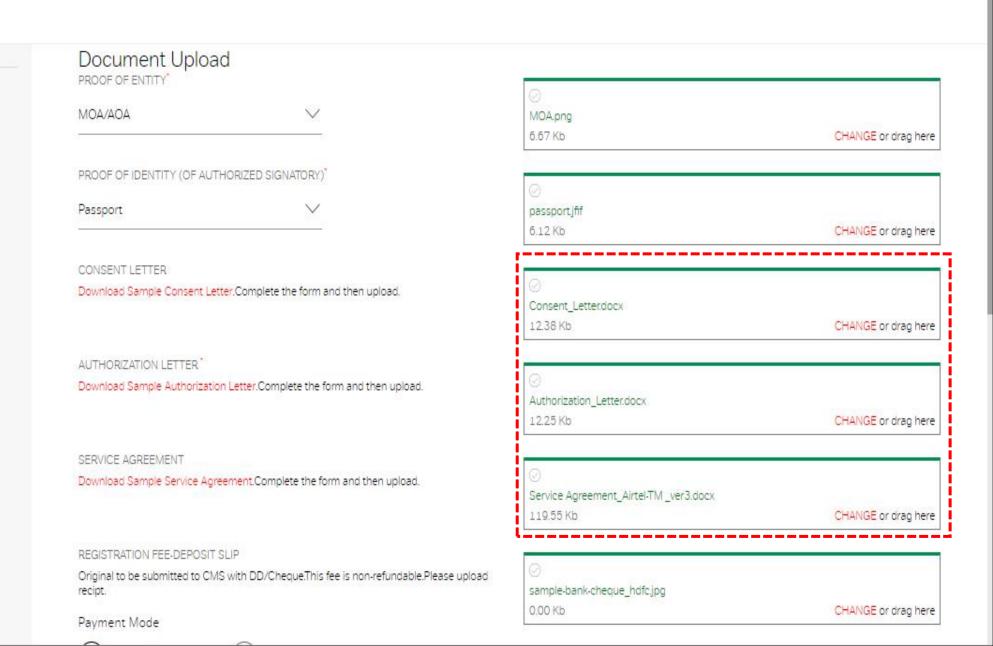

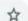

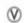

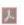

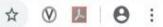

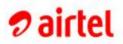

| Original to be submitted to CMS with<br>recipt. | n DD/Cheque. I his fee is non-refundable. Please | upload                    |                                                        |
|-------------------------------------------------|--------------------------------------------------|---------------------------|--------------------------------------------------------|
| Payment Mode                                    |                                                  |                           |                                                        |
| By Cheque/DD                                    | By NEFT                                          |                           |                                                        |
| DD/CHEQUE NUMBER                                | DD/CHEQUE DATE                                   | BANK NAME                 | AMOUNT                                                 |
| SECURITY DEPOSIT                                | <u> </u>                                         |                           | <u> </u>                                               |
| Original to be submitted to CMS with recipt.    | DD/Cheque.This fee is non-refundable.Please      | upload                    |                                                        |
| Payment Mode                                    |                                                  |                           |                                                        |
| By Cheque/DD                                    | By NEFT                                          |                           |                                                        |
| DD/CHEQUE NUMBER                                | DD/CHEQUE DATE                                   | BANK NAME                 | AMOUNT                                                 |
| OTHER DETAILS 1                                 |                                                  |                           |                                                        |
|                                                 |                                                  | Only DOC, DOCX, PDF, PNG, | JPG, JPEG, JPEG, smaller than 1 MB BROWSE or drag here |
| OTHER DETAILS 2                                 |                                                  |                           |                                                        |
|                                                 |                                                  | Only DOC DOCY PDE BNG     | JPG, JPEG, JPEG, smaller than 1 MB BROWSE or drag here |

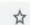

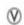

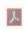

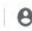

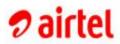

|                                                                      | 0                                                                                                    |                                                                                                    |
|----------------------------------------------------------------------|----------------------------------------------------------------------------------------------------|----------------------------------------------------------------------------------------------------|
| ter.Complete the form and then upload.                               | L+                                                                                                    |                                                                                                    |
|                                                                      | Only DOC, DOCX, PDF, PNG, .                                                                                                    | JPG, JPEG, JPEG, smaller than 1 MB BROWSE or drag here                                                                                                    |
|                                                                      | F                                                                                                    |                                                                                                    |
| Download Sample Service Agreement.Complete the form and then upload. |                                                                                                    |                                                                                                    |
|                                                                      | Only DOC, DOCX, PDF, PNG, .                                                                                                    | JPG, JPEG, JPEG, smaller than 1 MB BROWSE or drag here                                                                                                    |
|                                                                      | $\sigma$                                                                                                    |                                                                                                    |
| DD/Cheque.This fee is non-refundable.Please upload                   | L+                                                                                                    |                                                                                                    |
|                                                                      | Only DOC, DOCX, PDF, PNG, .                                                                                                    | JPG, JPEG, JPEG, smaller than 1 MB BROWSE or drag here                                                                                                    |
|                                                                      |                                                                                                    |                                                                                                    |
| By NEFT Deselect Payment Mode  DD/CHEQUE DATE                        | BANK NAME <sup>*</sup>                                                                                                    | AMOUNT*                                                                                                    |
| 2019-06-19                                                           |                                                                                                    |                                                                                                    |
| 1 2 3 4 5 6 7                                                        | 2                                                                                                    |                                                                                                    |
|                                                                      |                                                                                                    |                                                                                                    |
| By N 22232425262728                                                  |                                                                                                    |                                                                                                    |
|                                                                      |                                                                                                    |                                                                                                    |
|                                                                      | By NEFT Deselect Payment Mode  DD/CHEQUE DATE*  2019-06-19  DD/Cheque Mo Tu We Th Fr Sa Su 1 2 3 4 5 6 7 8 9 1011121314 15161718192021 | Only DOC, DOCX, PDF, PNG,  Only DOC, DOCX, PDF, PNG,  ONLY DOCX, PDF, PNG,  ONLY DOCX, PDF, PNG,  ONLY |

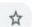

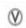

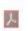

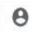

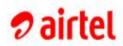

|                                            |                                                        | 119.55 Kb                   |                                | CHANGE or drag h    |
|--------------------------------------------|--------------------------------------------------------|-----------------------------|--------------------------------|---------------------|
| REGISTRATION FEE-DEPOSIT SLI               |                                                        |                             |                                |                     |
| Original to be submitted to CMS w recipt.  | ith DD/Cheque.This fee is non-refundable.Please upload | sample-bank-cheque_hdfc.jpg |                                | CHANGE or drag      |
| Payment Mode                               |                                                        | 0.00 KB                     |                                | CHANGE OF Gray I    |
| By Cheque/DD                               | By NEFT Deselect Payment Mode                          |                             |                                |                     |
| DD/CHEQUE NUMBER                           | DD/CHEQUE DATE                                         | BANK NAME <sup>*</sup>      | AMOUNT"                        |                     |
| 001234                                     | 2019-07-20                                             | HDFC Bank                   | 5000                           |                     |
| SECURITY DEPOSIT                           |                                                        | 3                           |                                |                     |
| Original to be submitted to CMS we recipt. | ith DD/Cheque.This fee is non-refundable.Please upload | Security Deposit_63006.jpg  |                                |                     |
| Payment Mode                               |                                                        | 173.63 Kb                   |                                | CHANGE or drag I    |
| By Cheque/DD                               | By NEFT Deselect Payment Mode                          |                             |                                |                     |
| DD/CHEQUE NUMBER                           | DD/CHEQUE DATE                                         | BANK NAME*                  | AMOUNT                         |                     |
| 2012                                       | 2019-06-20                                             | HDFC Bank                   | 50000                          |                     |
| 001234                                     | 2010-00-20                                             | 0                           | 80 00                          |                     |
| OTHER DETAILS 1                            |                                                        | A                           |                                |                     |
| ē                                          | 2013/00/20                                             | Only DOC, DOCX, PDF, PNG, J | PG, JPEG, JPEG, smaller than 1 | MB BROWSE or drag h |

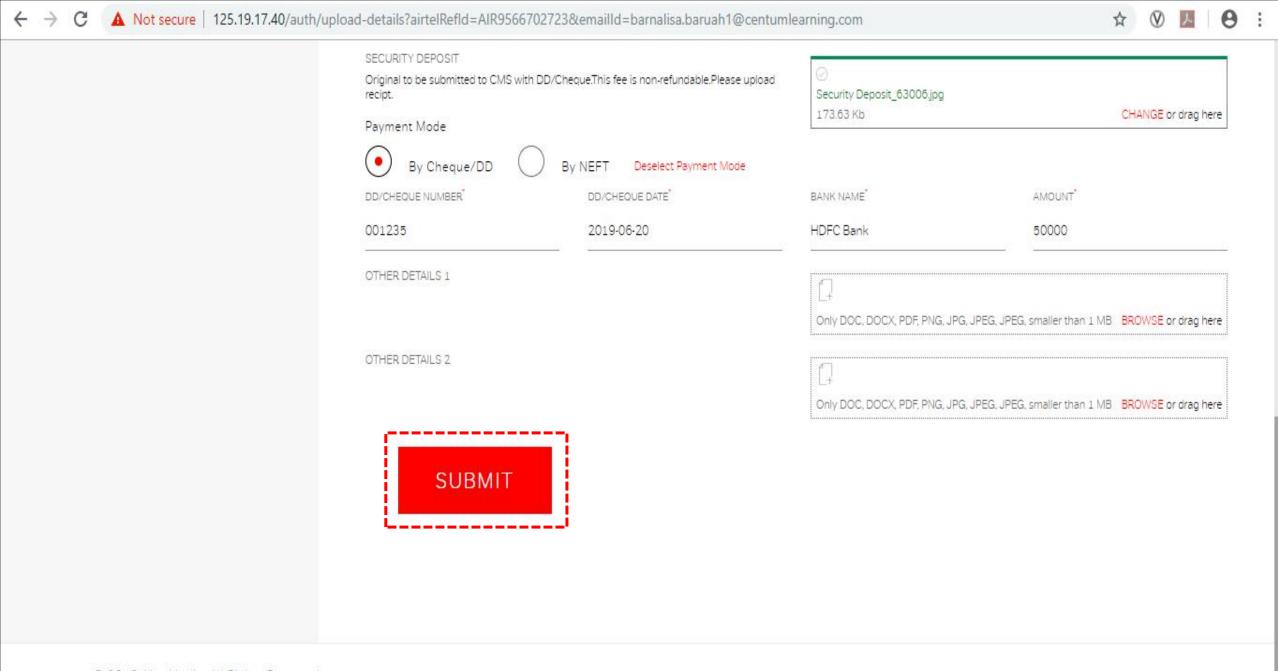

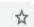

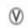

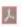

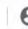

Print

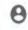

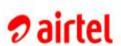

### Hello barnalisa.baruah1@centumlearning.com

### HOME

MANAGE HEADERS MANAGE TEMPLATES MANAGE CONSENT TEMPLATE CONTACT US UPDATE PROFILE SAMPLE DOCUMENTS CHANGE PASSWORD LOGOUT

# Print Registration Form

Entity Name ABC Pvt. Ltd.

Type of Organisation

Private

Fmail ld barnalisa.baruah1@centumlearning.com

Type of Function

# PAN Card No.

AJFLG1234L

Mobile No. 9953249449

### Basic Organisation Details

Name of Organization

ABC Pvt. Ltd.

Registered Address

Contact No.

9953249449

Mandi house delhi 110001,110001

GST No. of Organization 22AJFLG1234L2Z5

### Authorised Personnel Details

Name

Vijay Pratap

Aadhar No.

123400004321

Type of Commercial Communication

Promotional, Service implicit,Transactional

Mode of Communication

SMS

Email Id

SMS

Type of Voice

barnalisa.baruah1@centumlearning.com

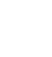

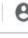

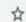

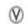

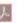

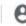

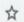

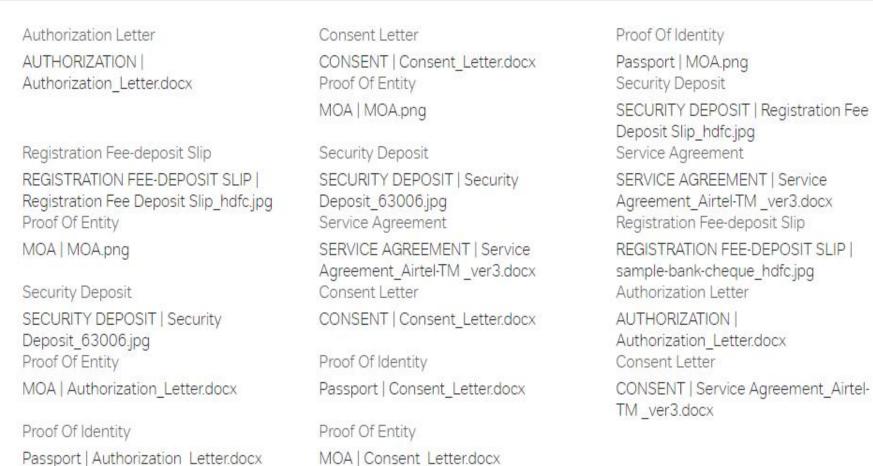

CANCEL CONTINUE

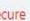

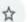

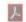

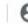

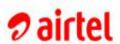

### HOME

MANAGE HEADERS MANAGE TEMPLATES MANAGE CONSENT TEMPLATE CONTACT US UPDATE PROFILE SAMPLE DOCUMENTS CHANGE PASSWORD LOGOUT

Your request has been submitted.

Your Reference ID is AIR9566702723.

Please keep this ID for future communication. To complete the registration process, please click on PROCEED. For assistance, contact the below spoc(s).

| Name           | Email Id                            | Phone No.  | Туре      |
|----------------|-------------------------------------|------------|-----------|
| Alok Singh     | a_alok.singh@airtel.com             | 7769056079 | SMS       |
| Amandeep Singh | a_amandeep.Singh@centumlearning.com | 9711417166 | SMS       |
| Aparna Mathur  | aparna.mathur@airtel.com            | 9952009299 | SMS       |
| Pranjal Tiwari | a_pranjal.tiwari@airtel.com         | 9425726496 | SMS       |
| Prem Mannava   | premmannava@gmail.com               | 9849799395 | SMS/VOICE |
| Seema Jindal   | Seema.Jindal@airtel.com             | 9810299038 | SMS       |
| Simant Verma   | simverma@in.ibm.com                 | 9953767754 | SMS       |

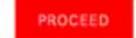

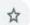

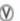

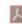

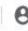

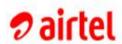

### HOME

MANAGE HEADERS
MANAGE TEMPLATES
MANAGE CONSENT TEMPLATE
CONTACT US
UPDATE PROFILE
SAMPLE DOCUMENTS
CHANGE PASSWORD
LOGOUT

| Search Entity Name |               | Search Entity Name Search Reference Id |               | Search Registration Id   |                 |
|--------------------|---------------|----------------------------------------|---------------|--------------------------|-----------------|
| SI. No.            | Entity Name   | Туре                                   | Reference Id  | Status                   | Registration Id |
| 1                  | ABC Pvt. Ltd. | ENTERPRISE                             | AIR9566702723 | Pending for verification | -               |

### Note:

- 1. To download the Registration certificate, it is mandatory to register atleast one Header.
- 2. Bank details for security deposit (NEFT)

| Beneficiary Account Number | 00030310013826                                                                         |
|----------------------------|----------------------------------------------------------------------------------------|
| Beneficiary Account Name   | Bharti Airtel Ltd.                                                                     |
| IFSC Code                  | HDFC0000003                                                                            |
| MICR Code                  | 110240001                                                                              |
| Bank Name                  | HDFC Bank Ltd                                                                          |
| Branch Name                | NEW DELHI SURYA KIRAN K G MARG                                                         |
| Branch Add                 | G-4, GROUND FLOORSURYA KIRAN BLDG19, KASTURBA GANDHI<br>MARGNEW DELHINEW DELHI 110 001 |
| Client Code for Telemedia  | BALTEMARKX                                                                             |
| Client Code for Mobility   | BALMOBILITY                                                                            |

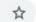

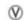

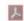

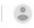

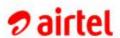

### HOME

MANAGE HEADERS
MANAGE TEMPLATES
MANAGE CONSENT TEMPLATES
CONSENT BULK UPLOAD
CONTACT US
UPDATE PROFILE
SAMPLE DOCUMENTS
CHANGE PASSWORD
LOGOUT

| Search Entity Name |               | Search Reference Id Search |               | ch Registration Id |                 |
|--------------------|---------------|----------------------------|---------------|--------------------|-----------------|
| SI. No.            | Entity Name   | Туре                       | Reference Id  | Status             | Registration Id |
| 1                  | ABC Pvt. Ltd. | ENTERPRISE                 | AIR9566702723 | Payment failed     |                 |

### Note:

- 1. To download the Registration certificate, it is mandatory to register atleast one Header.
- 2. Bank details for security deposit (NEFT)

| Beneficiary Account Number | 00030310013826                                                                         |
|----------------------------|----------------------------------------------------------------------------------------|
| Beneficiary Account Name   | Bharti Airtel Ltd.                                                                     |
| IFSC Code                  | HDFC0000003                                                                            |
| MICR Code                  | 110240001                                                                              |
| Bank Name                  | HDFC Bank Ltd                                                                          |
| Branch Name                | NEW DELHI SURYA KIRAN K G MARG                                                         |
| Branch Add                 | G-4, GROUND FLOORSURYA KIRAN BLDG19, KASTURBA GANDHI<br>MARGNEW DELHINEW DELHI 110 001 |
| Client Code for Telemedia  | BALTEMARKX                                                                             |
| Client Code for Mobility   | BALMOBILITY                                                                            |

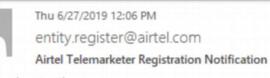

o Barnalisa Baruah

Congratulations!

ABC Pvt. Ltd. is now authorized for sending out telemarketing communication. Your registration number is 1001626839655992.

Please visit www.airtel.in/commercial-communication to register your sender IDs/numbers with Airtel.

For assistance, write to us at telemarketer.helpline@airtel.com

Regards, Team Airtel

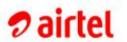

# Commercial

Communication

### Platform

- Manage Telemarketer Registration
- Manage Enterprise Registration
- Manage Headers & Templates

barnalisa.baruah1@centumlearning.com

PASSWORD

LOGIN

### NEW USER REGISTRATION | FORGOT PASSWORD | HELP PAGE

\*If enterprise is registered by telemarketer, enterprise still can register by clicking on this link.

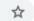

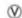

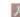

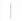

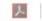

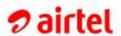

### HOME

MANAGE HEADERS MANAGE TEMPLATES MANAGE CONSENT TEMPLATES CONSENT BULK UPLOAD CONTACT US UPDATE PROFILE SAMPLE DOCUMENTS CHANGE PASSWORD LOGOUT

| Search Entity Name |               | Search Reference Id |               | Registration Id | <u>_</u>         |
|--------------------|---------------|---------------------|---------------|-----------------|------------------|
| SI. No.            | Entity Name   | Туре                | Reference Id  | Status          | Registration Id  |
| 1                  | ABC Pvt. Ltd. | ENTERPRISE          | AIR9566702723 | Registered      | 1001626839655992 |

### Note:

- 1. To download the Registration certificate, it is mandatory to register atleast one Header.
- 2. Bank details for security deposit (NEFT)

| Beneficiary Account Number | 00030310013826                                                                         |  |  |
|----------------------------|----------------------------------------------------------------------------------------|--|--|
| Beneficiary Account Name   | Bharti Airtel Ltd.                                                                     |  |  |
| IFSC Code                  | HDFC0000003                                                                            |  |  |
| MICR Code                  | 110240001                                                                              |  |  |
| Bank Name                  | HDFC Bank Ltd                                                                          |  |  |
| Branch Name                | NEW DELHI SURYA KIRAN K G MARG                                                         |  |  |
| Branch Add                 | G-4, GROUND FLOORSURYA KIRAN BLDG19, KASTURBA GANDHI<br>MARGNEW DELHINEW DELHI 110 001 |  |  |
| Client Code for Telemedia  | BALTEMARKX                                                                             |  |  |
| Client Code for Mobility   | BALMOBILITY                                                                            |  |  |

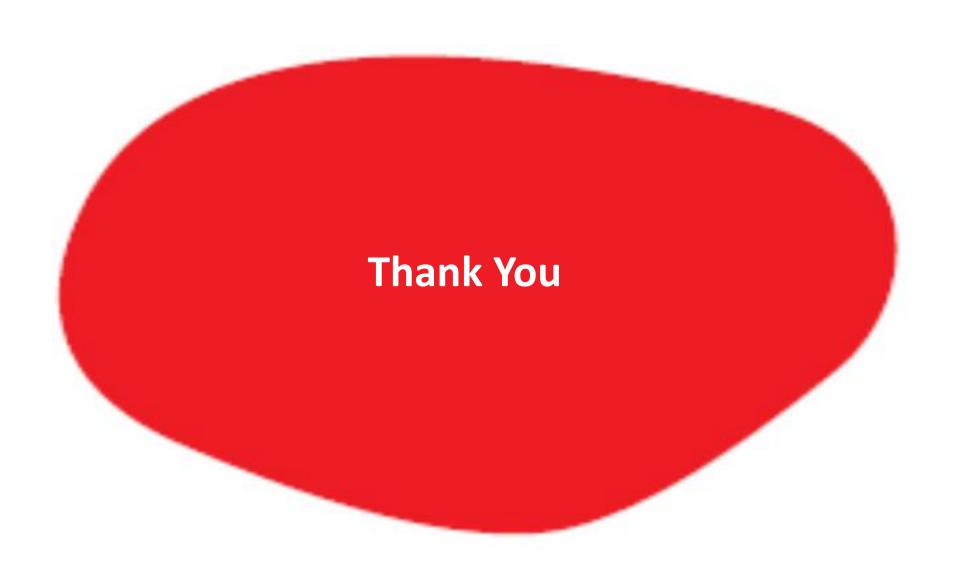